## **Notre Espace Numérique de Travail :** *ENT 77*

- **Une messagerie interne pour contacter les différents services du collège et les professeurs de votre enfant**
- **Les actualités du collège**
- **Accès à Pronote pour connaître les changements d'emploi du temps, les résultats de votre enfant, suivi des retards et absences**
- **Des applications pédagogiques**
- **Un compte pour chaque utilisateur : parents & enfants**

## **Première connexion :**

**A la rentrée, le professeur principal vous remettra votre identifiant et votre code d'activation pour vous connecter à l'ENT ; vous devrez choisir un mot de passe et inscrire votre adresse mail.** 

*Attention : réaliser cette première manipulation depuis un PC de préférence. Ensuite, aucun problème pour se connecter depuis une tablette ou un smartphone.* 

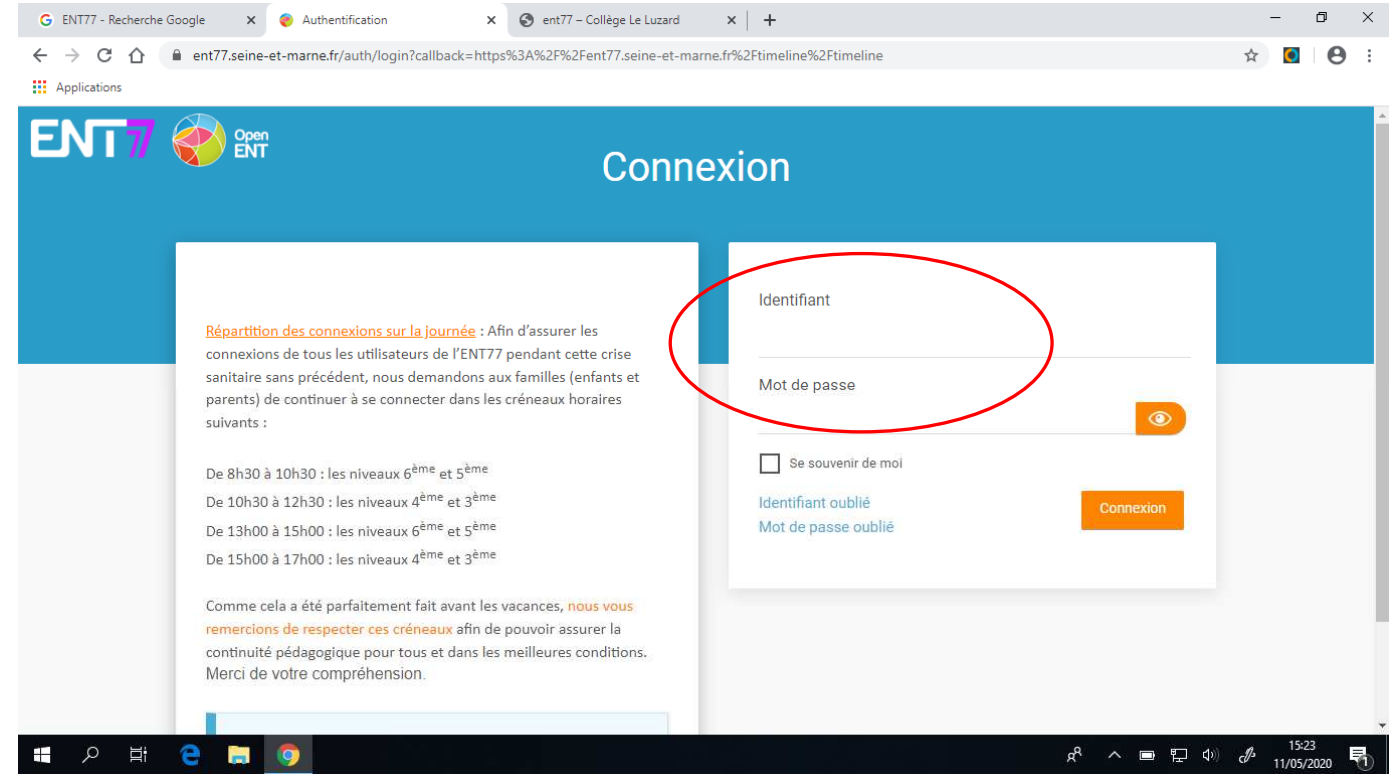

Important : les comptes ENT des élèves et des parents doivent être activés puis consultés régulièrement

Parents et enfants ne reçoivent pas forcément les mêmes informations : des indications sont adressés quotidiennement aux élèves concernant le travail personnel ; les familles sont contactées par les professeurs, la vie scolaire, l'administration.

## **Page d'accueil :**

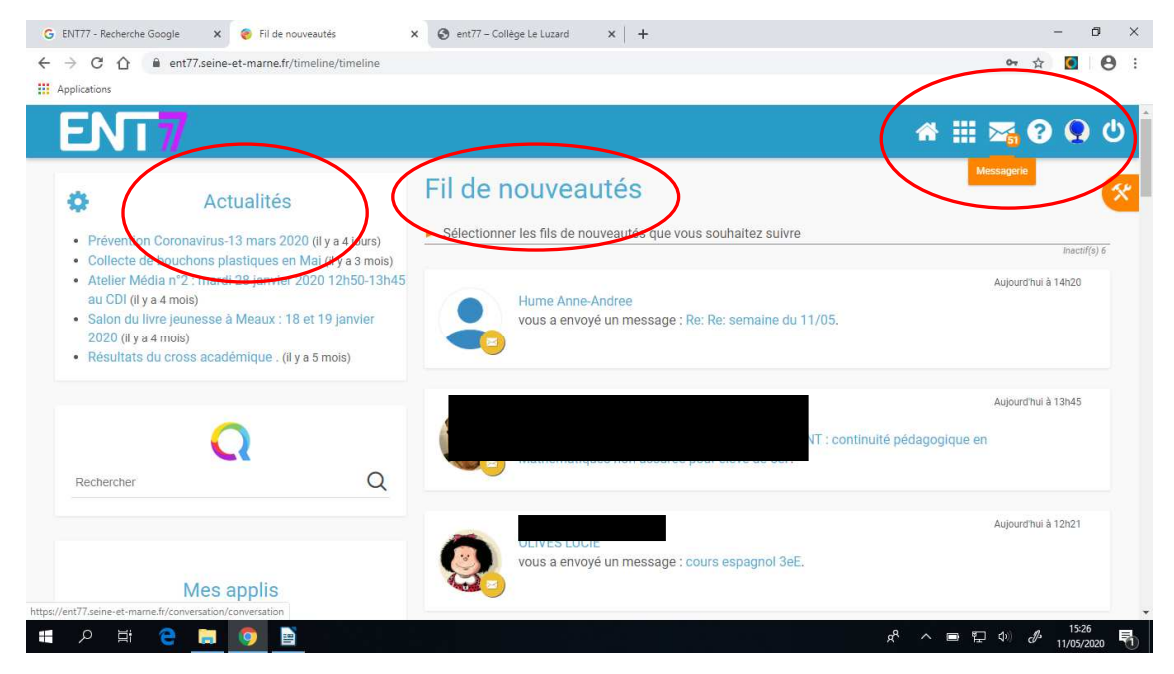

**Quelques applications d'usage courant dont votre enfant va apprendre à se servir au cours de l'année pour acquérir des méthodes de travail, partager des documents avec ses professeurs, faire des devoirs … :** 

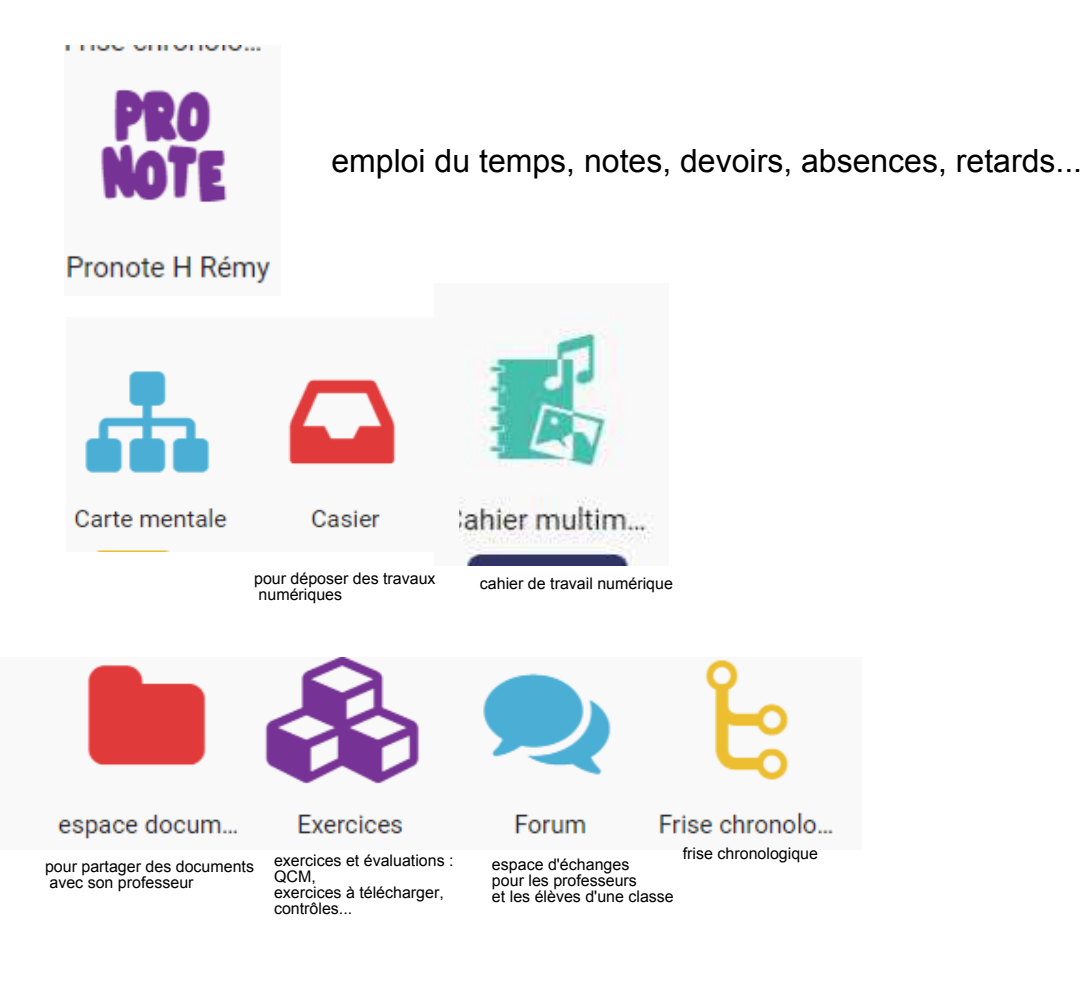